# Mathe Warm-Up, Teil [1](#page-0-0)<sup>12</sup>

HEUTE:

 $\overline{\phantom{0}}$ 

 $\overline{\phantom{0}}$ 

- 1. Elementare Rechenoperationen: Brüche, Potenzen, Logarithmus, Wurzeln
- 2. Summen- und Produktzeichen
- 3. Gleichungen/Ungleichungen

<span id="page-0-1"></span><span id="page-0-0"></span><sup>&</sup>lt;sup>1</sup>orientiert sich an den Kapiteln 3,4,6,8 des Buches: Vorkurs Mathematik, Erhard Cramer, Johanna Nešlehová, Springer <sup>2</sup>Bitte beachten Sie: Dieses Handout kann Fehler enthalten und befindet sich noch in der Überarbeitung.

## **1 ELEMENTARE RECHENOPs**

### 1.1 Rechnen mit Brüchen

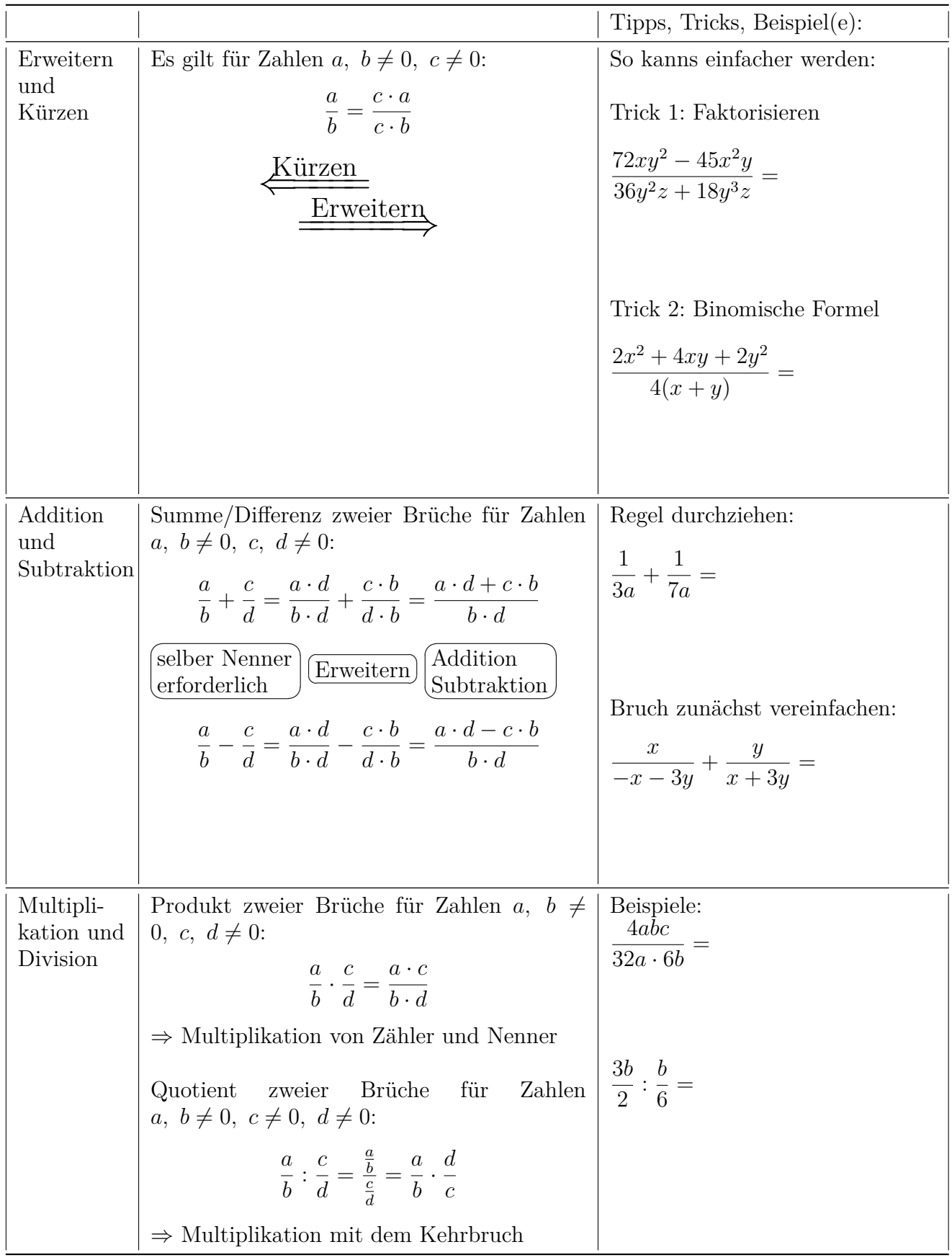

### **1.2 Potenzen**

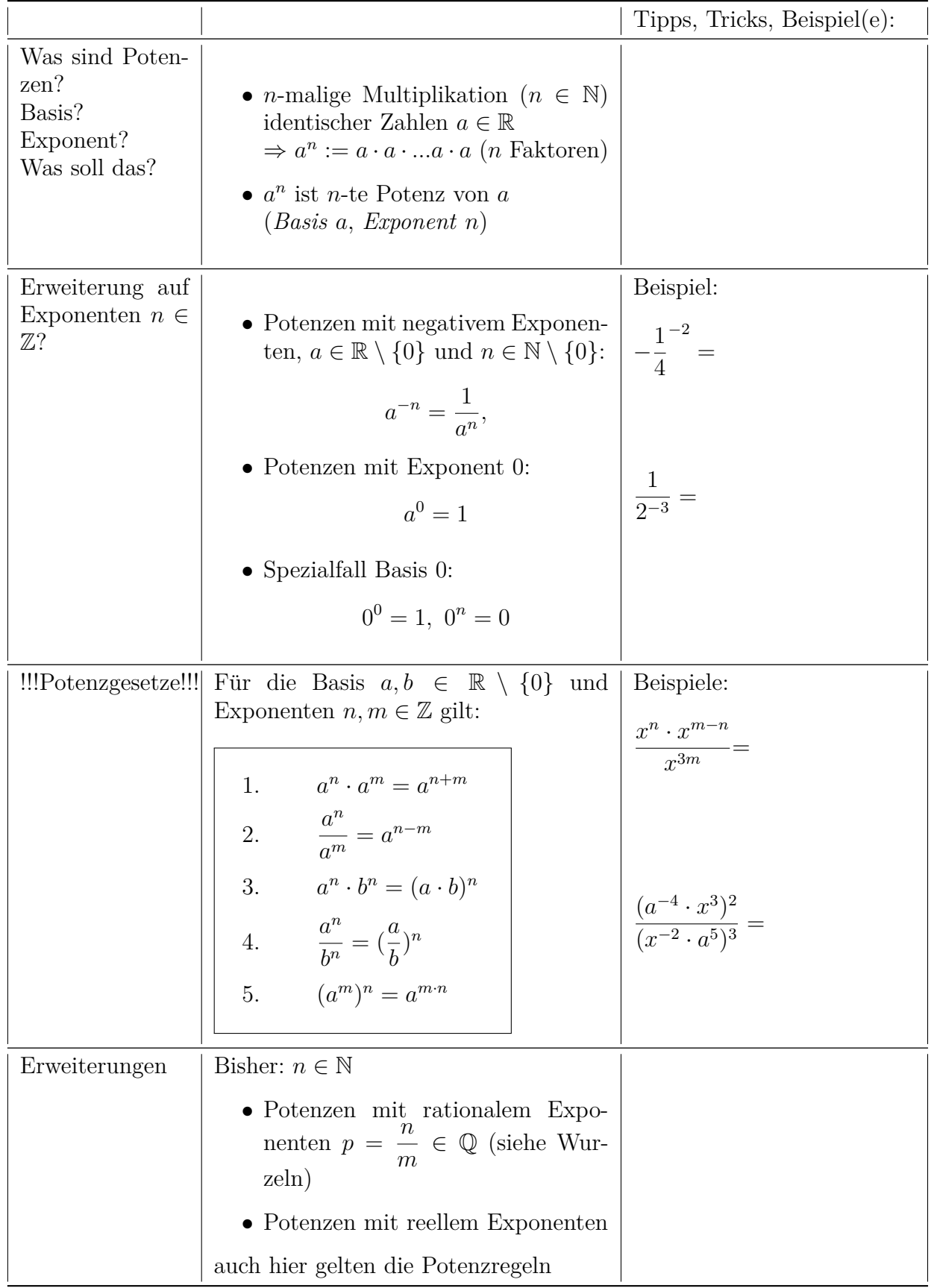

⇓ **Umkehrungsproblem:** Wie kann man  $b^n = a...$ 

 $\ldots$ nach Basis  $b$ auflösen (wenn *n* bekannt)???

### ⇓ WURZELZIEHEN ⇓

 $\ldots$ nach Exponent $n$ auflösen (wenn *b* bekannt)???

$$
\begin{array}{c}\Downarrow\\ \downarrow\\ \downarrow\\ \downarrow\end{array}
$$
LOGARITHMIEREN

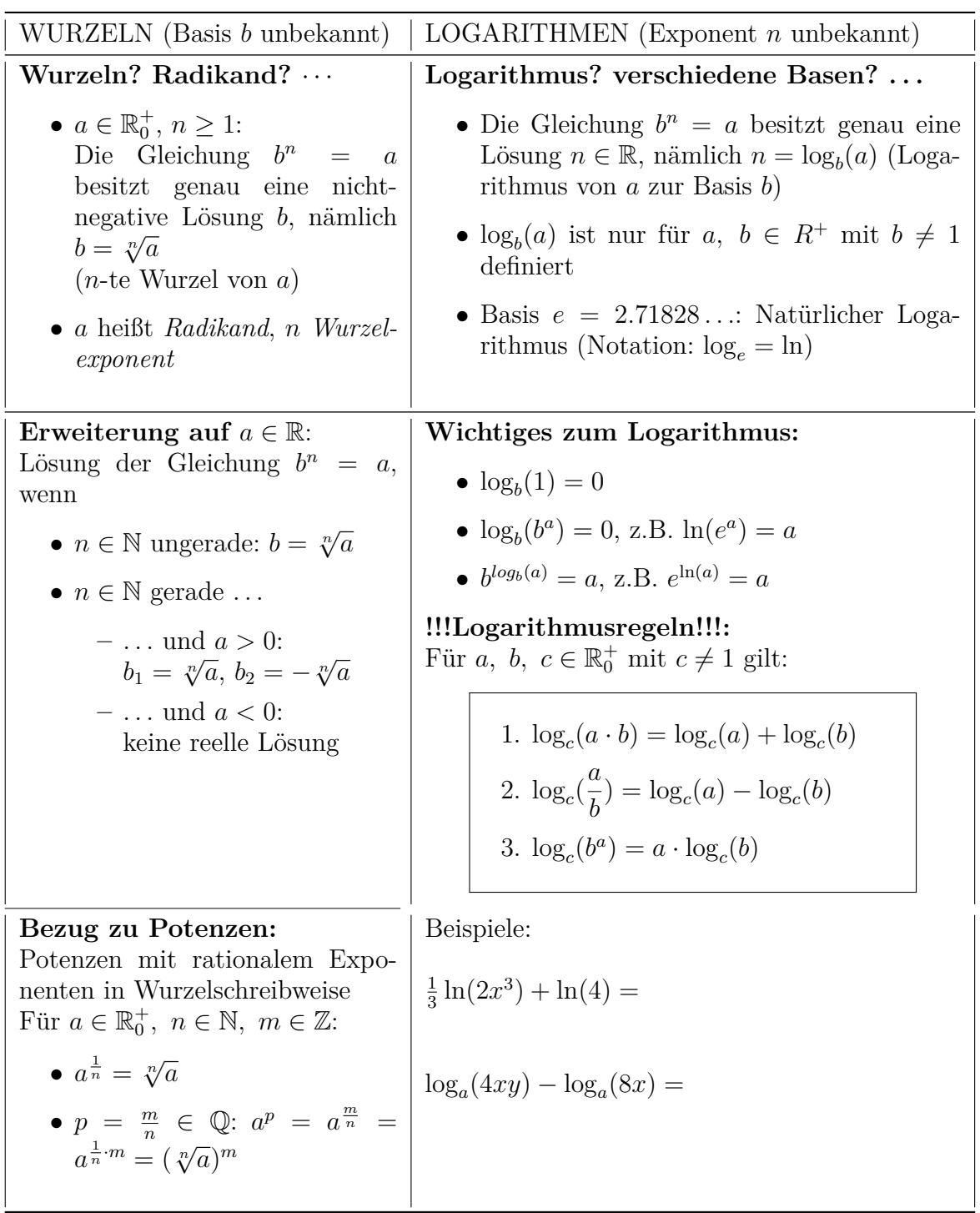

### **2 SUMMEN- UND PRODUKTZEICHEN**

### **2.1 Das Summenzeichen**

#### **2.1.1 Die Bestandteile**

$$
\sum_{j=n}^{m} a(j),
$$

wobei *. . .*

*. . .* Σ das Summenzeichen ist

*. . . j* der Laufindex ist

*. . . n* der Startwert ist

*. . . m* der Endwert ist

 $\dots$  *a*(*j*) ein Ausdruck in Abhängigkeit von Laufindex *j* ist

#### **2.1.2 Bedienungsanleitung**

2 Schritte:

- 1. Setzte für  $j$  nacheinander alle ganzen Zahlen zwischen Startwert und Endwert ein
- 2. Summiere alle so entstandenen Ausdrücke auf

#### **2.1.3 Warum uberhaupt? ¨**

Summenzeichen ermöglicht kurze Schreibweise von Summen mit bestimmten Muster

$$
\sum_{i=1}^{10000} i^2 = 1^2 + 2^2 + 3^2 + 4^2 + \dots
$$

#### **2.1.4 Ein paar Beispiele** *. . .*

$$
\sum_{l=0}^{5} (2l + 1) =
$$
\n
$$
\sum_{l=0}^{5} 2l + 1 =
$$
\n
$$
\sum_{j=1}^{7} 4(j - 1)^2 =
$$
\n
$$
\sum_{k=2}^{4} 5 =
$$
\n
$$
\sum_{i=1}^{3} \sum_{j=2}^{4} (i \cdot j + 2) =
$$

WICHTIG: Auf Klammersetzung achten!!!

### **2.2 Das Produktzeichen**

Ahnliche Bedienungsanleitung wie das Summenzeichen, aber nun: ¨ In Schritt 2 werden alle so entstandenen Terme multipliziert

Ein paar Beispiele:

• 
$$
\prod_{i=1}^{3} (j+1) =
$$
  
\n•  $\prod_{j=1}^{3} c \cdot (j+1) =$   
\n•  $\prod_{v=1}^{4} e^{2v} =$   
\n•  $\prod_{v=1}^{4} e^{2v-1} =$ 

### **3 Gleichungen**

### **3.1 Allgemeines: Gleichungen, L¨osungsmenge, L¨osungsstrategie** *. . .*

- Gleichung:
	- **–** Zwei Terme werden durch "=" in Relation gesetzt (linke Seite = rechte Seite)
	- **–** Terme enthalten i.A. mindestens eine Unbekannte (Variable), z.B. x
- Einsetzen konkreter Zahlen für die Variable führt zu wahrer oder falscher Aussage
- Äquivalente Gleichungen: Zwei äquivalente Gleichugen haben die gleiche Lösungsmenge (Gleichung  $1 \Leftrightarrow$  Gleichung 2)
- *Unser Ziel:* Bestimmung der Menge an Werten für die Variable $(n)$ , die zu einer wahren Aussage führen (Lösungsmenge)
- Zunächst: Nur eine Variable

### Rezept zur Bestimmung der Lösungsmenge:

Illustration anhand von

$$
4x - 5(x + 1) = 7 - 2x
$$

1. Bestimme den Definitionsbereich der Gleichung (bestehend aus allen reellen Zahlen, für welche die Terme links und rechts erklärt sind)

Bsp:

2. Bestimme die Lösungsmenge

$$
L = \{x \in \mathbb{D} | \text{x löst die Gleichung}\}
$$

Welche Werte des Definitionsbereiches führen zu einer wahren Aussage?

- (a) Vereinfache die Terme auf beiden Seiten soweit wie möglich Bsp:
- (b) Nutze *elementare Umformungen*
- Addition oder Subtraktion einer reellen Zahl bzw. eines Terms
- Multiplikation oder Divison einer reellen Zahl bzw. Term  $\neq 0$ ),

um die Gleichung nach der Unbekannten aufzulösen

⇒ Die Waage bleibt im Gleichgewicht:

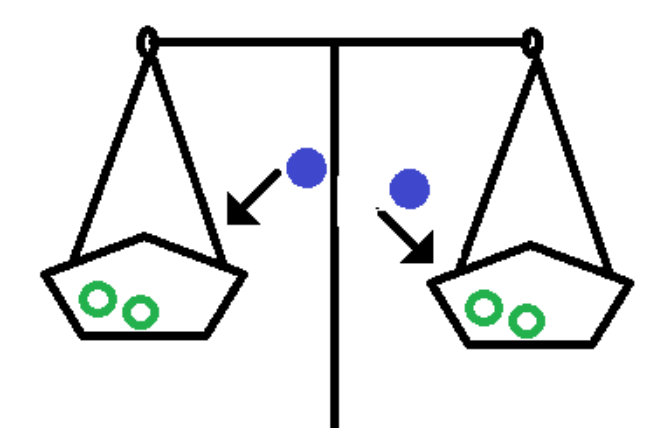

Abbildung 1: Elementare Umformung Umformung

 $\Rightarrow$  Die Lösungsmenge wird dadurch nicht verändert

Bsp:

(c) Schreibe die Lösungsmenge auf

Bsp:

(d) Mache evlt. Probe: Einsetzen der Variable in die ursprüngliche Gleichung ⇒ wahre Aussage?

Bsp:

#### **3.2 Lineare Gleichungen**

- Unbekannte kommen nur in linearer Form vor
- Definitions<br>bereich  $D=\mathbb{R}$
- Lösungsmenge einer linearen Gleichung  $ax = b$  ( $a, b \in \mathbb{R}$ ):
	- $-$  wenn  $a \neq 0$ :  $L = \begin{cases} b \end{cases}$ *a* } (eindeutige Lösung)  $-$  wenn  $a = 0 \ldots$ ∗ ... und *b* ≠ 0: *L* = {} = Ø (keine Lösung)
		- Bsp:  $4 \cdot (3y 1) = 2 \cdot (6y 3)$
		- ∗ *. . .* und *b* = 0: *L* = R (unendlich viele L¨osungen) Bsp: Wie müsste man das obige Beispiel verändern, damit man unendlich viele Lösungen bekommt?

#### **3.3 Quadratische Gleichungen**

- Gleichungen, in denen die Variable höchstens als zweite Potenz vorkommt
- Bringe Gleichung auf die Form  $(a, b, c \in \mathbb{R})$ :

$$
ax^2 + bx + c = 0,
$$

mit quadratischem Term *ax*<sup>2</sup> , Linearterm *bx* und Absolutglied *c*.

- Definitionsbereich: R
- Wissenswert für die Bestimmung der Lösungsmenge:
	- **–** Das Produkt zweier Faktoren kann nur dann Null sein, wenn mindestens einer der Faktoren Null ist:

$$
(x - x_1) \cdot (x - x_2) = 0, \ L = \{x_1, x_2\}
$$

**–** Mitternachtsformel:

$$
x_{1,2} = \frac{-b \pm \sqrt{b^2 - 4ac}}{2a}
$$

Anhand der Mitternachtsformel ist unmittelbar ersichtlich, dass quadratische Gleichungen

- ∗ zwei Lösungen (nämlich wenn:  $D = b^2 4ac > 0$ ),
- ∗ eine L¨osung (n¨amlich wenn: *D* = 0 ) oder
- ∗ keine L¨osung (n¨amlich wenn: *D <* 0)

haben können.

#### **3.4 Spezielle Gleichungen**

#### **Betragsgleichungen:**

• Allgemein: Rechnen mit Beträgen

$$
|a| = \begin{cases} a & \text{für } a \ge 0 \\ -a & \text{für } a < 0 \end{cases}
$$
 (1)

Schreibe folgende Ausdrücke ohne Betragszeichen:  $|2x^2|, |e^{2x}|, |3x+6|$ 

- $\bullet$  Gleichungen mit Beträgen:
	- **–** Bestimmung des Definitionsbereichs
	- **–** Wenn unklar, ob Term innerhalb der Betragsstriche positiv oder negativ ist ⇒ Fallunterscheidung
		- ∗ Wo ist Inhalt von | · | positiv? Wo negativ?
		- ∗ L¨ose fur beide F ¨ ¨alle nach der Unbekannten auf
		- ∗ Überprüfe, ob Lösung innerhalb des Definitionsbereiches liegt
		- ∗ Bestimme die L¨osungsmenge

Beispiel:

$$
|3x + 6| - 2x = -5
$$

### **Weitere spezielle Gleichungen:**

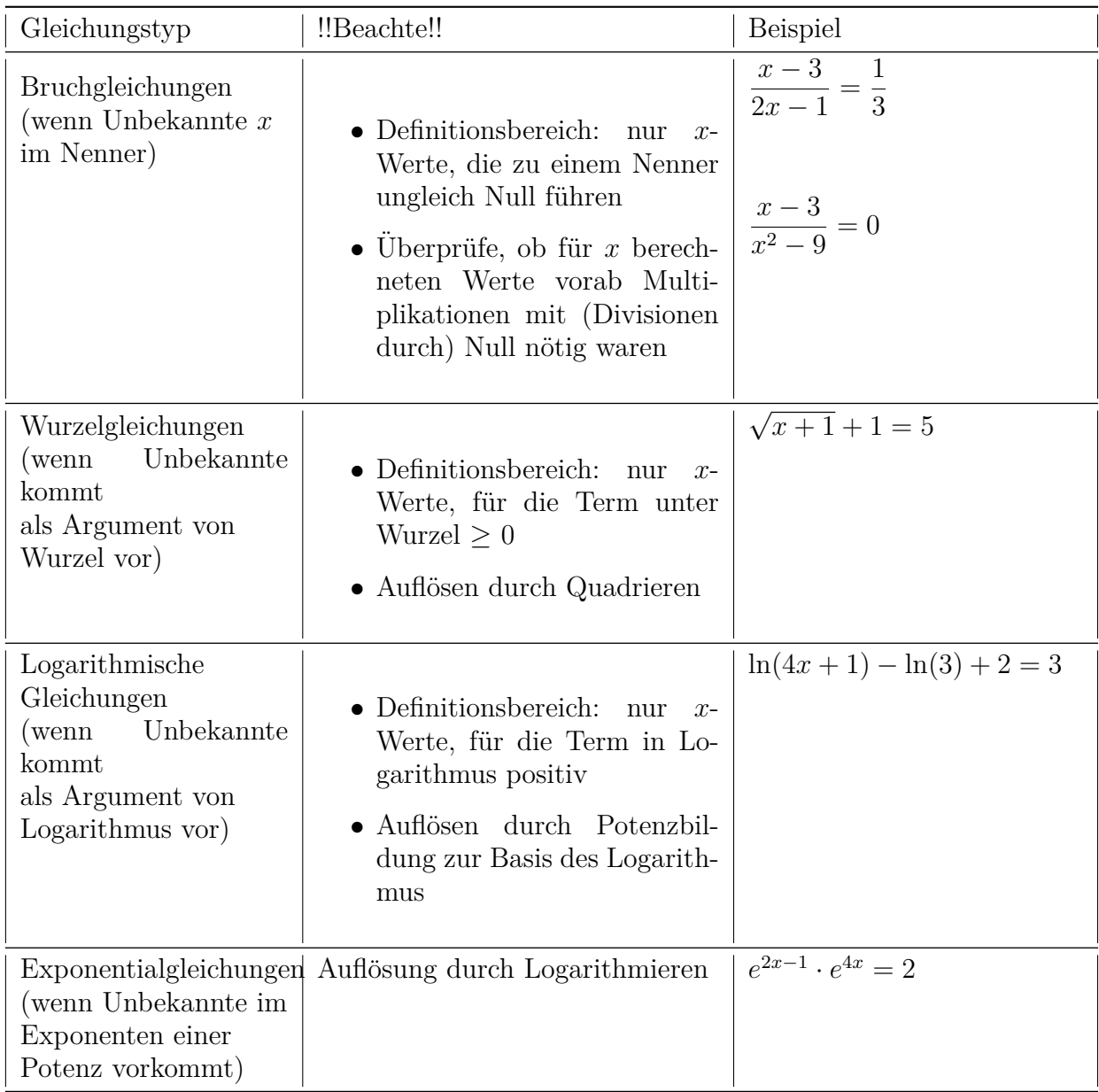

### **3.5 Lineare Gleichungssysteme mit zwei Gleichungen und zwei Unbekannten**

Das Einsetzungsverfahren:

Illustration anhand von

*I.*) 
$$
2x_1 - 4x_2 = 3
$$
  
*II.*)  $x_1 + x_2 = 1$ 

- 1. Löse eine der beiden Gleichungen nach einer beliebigen Unbekannten auf
- 2. Setze das Ergebnis in die andere Gleichung ein
- 3. Löse die entstandene lineare Gleichung mit einer Unbekannten
- 4. Setze die Lösung in die ursprüngliche Gleichung ein und löse nach der anderen Unbekannten auf

# **4 Ungleichungen**

- Nun: Terme nicht mit "=", sondern mit "≥", "≤", "*<*" oder"*>*"in Relation gesetzt
- $\bullet$  Lösungsstrategie analog zu Gleichungen
- **Beachte allerdings:** Bei Multiplikation mit einem (bzw. Division durch einen) negativen Ausdruck ist das Ungleichheitszeichen umzudrehen:

$$
-\frac{1}{3}x < 4 \ | \cdot (-3) \Leftrightarrow x > -12, \ L = ]-12, \infty[
$$
  

$$
-2x \le 4 \ | /(-2) \Leftrightarrow x \ge -2, \ L = [-2, \infty[
$$